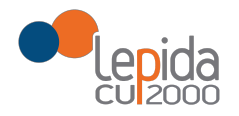

# **Allegato Tecnico ConfERence**

#### Nota di [lettura](#page-0-0)

1 [Descrizione](#page-0-1) del servizio

- 1.1 [Definizioni](#page-0-2) e acronimi
- 1.2 [Descrizione](#page-1-0) generale
- 1.3 Collegamento al Centro Servizi [Videoconferenza](#page-1-1) Lepida mediante terminali 1.3.1 Il software [Pathfinder](#page-1-2) 1.3.2 Prerequisiti per l'installazione e [configurazione](#page-2-0) del software Pathfinder [\(attualmente](#page-2-0) in uso)
- 1.4 Collegamento al Centro Servizi [Videoconferenza](#page-2-1) mediante computer
- 1.5 Altre modalità di collegamento al Centro Servizi [Videoconferenza](#page-3-0)
- 1.6 Servizio di [Videoconferenza](#page-3-1) in cloud
- 2 Come richiedere una [videoconferenza](#page-3-2) 2.1 Come richiedere la [registrazione](#page-3-3) e/o lo streaming dell'evento
- 3 Servizio di Help Desk e [assistenza](#page-4-0)

## <span id="page-0-0"></span>**Nota di lettura**

Lepida ScpA si riserva la facoltà di poter intervenire sulle misure tecniche e organizzative descritte nel presente documento, al fine di rendere il sistema conforme alle successive indicazioni normative che dovessero subentrare in argomento. Si riserva inoltre di intervenire per la correzione di meri errori materiali o refusi.

# <span id="page-0-1"></span>**1 Descrizione del servizio**

### <span id="page-0-2"></span>**1.1 Definizioni e acronimi**

- SIP Standard Internet Protocol: Protocollo di comunicazione utilizzato in telefonia e in video conferenza su reti IP
- H.323: Protocollo di comunicazione utilizzato in video conferenza su reti IP
- CSVL: Centro Servizi Videoconferenza Lepida
- VC: Videoconferenza
- MVDC: Videoconferenza multi-punto

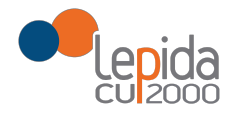

### <span id="page-1-0"></span>**1.2 Descrizione generale**

Lepida ScpA, su mandato della Regione Emilia-Romagna, mette a disposizione degli enti del territorio una piattaforma di videocomunicazione che consente di effettuare videconferenze. Una videoconferenza è una comunicazione digitale a distanza che può integrare audio, video e anche dati tra 2 o più postazioni.

Tramite il servizio di Lepida ScpA è possibile realizzare diverse tipologie di videoconferenze:

- punto-punto che coinvolge solamente 2 terminali collegati direttamente;
- multi-punto con 2 o più punti collegati (useremo per indicarla l'acronimo MVDC) e che necessita del Centro Servizi Videoconferenza Lepida;
- streaming e recording utilizzando appliances;
- attraverso l'utilizzo di stazioni, PC e mobile devices.

La piattaforma di Videoconferenza di Lepida ScpA utilizza i protocolli SIP e H.323 perciò è possibile utilizzare il servizio mediante terminali/apparati di videoconferenza e computer/mobile devices dotati di software compatibili con i suddetti protocolli.

## <span id="page-1-1"></span>**1.3 Collegamento al Centro Servizi Videoconferenza Lepida mediante terminali**

I terminali end-point dell'Ente devono essere collegati alla rete dell'Ente e quindi alla rete geografica Lepida. Ad ogni terminale dell'Ente, se richiesto, il Centro Servizi Videoconferenza Lepida assegna un identificativo. Il Centro Servizi Videoconferenza Lepida è compatibile con i terminali dei principali fornitori presenti sul mercato (*Aethra, Radvision, Tandberg, Polycom, LifeSize, Cisco*).

Ad oggi non sono state esperite incompatibilità neppure con terminali particolarmente datati. L'aggiornamento del firmware dei terminali più vecchi garantisce comunque una qualità ed una stabilità maggiore delle connessioni; gli upgrade di firmware sono da intendersi a carico dell'Ente, se necessario Lepida ScpA può fornire supporto remoto.

#### <span id="page-1-2"></span>**1.3.1 Il software Pathfinder**

Per permettere agli end-point dell'Ente di effettuare connessioni con apparati esterni al perimetro del firewall dell'Ente, sono possibili 2 soluzioni:

- Il terminale o i terminali presenti presso l'Ente devono essere configurati con IP pubblico e abilitati, attraverso opportune regole di firewalling a inviare e ricevere pacchetti TCP/UDP senza limitazione alcuna;
- L'Ente può installare un software, che Lepida ScpA mette a disposizione gratuitamente, su un server (*o PC*) di proprietà dell'Ente stesso, tale software e'

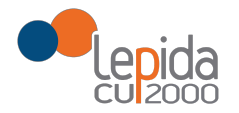

denominato "pathfinder". Il software pathfinder instaura una VPN applicativa con un terminale posizionato nella DMZ Lepida, permettendo di instradare tutto il traffico della videoconferenza attraverso il server o PC su cui e' installato il software Pathfinder usando solo 3 porte TCP e UDP .

#### <span id="page-2-0"></span>**1.3.2 Prerequisiti per l'installazione e configurazione del software Pathfinder (attualmente in uso)**

- Un PC o server con S.O. Microsoft Windows (Windows XP, Windows 2000, Windows 2003/2008/2012) oppure un PC o server con S.O. Linux rpm based (*il pacchetto pathfinder e' un .rpm viene certificato per RedHat o Suse*);
- 25 MBytes circa di spazio disco, 1 GBytes RAM (*utilizzati circa 25 MBytes*);
- Connessione verso Pathfinder server di Lepida ScpA (attualmente indirizzo IP 195.62.186.224 attraverso le porte TCP e UDP 3089, 1719 e 1720)

In fase di installazione, a carico del personale tecnico dell'Ente è necessario concordare con Lepida ScpA uno username ed una password per permettere al software Pathfinder di registrarsi sul Pathfinder Server, presente presso il Centro Servizi Videoconferenza Lepida.

Tra il PC o server su cui il personale dell'Ente ha installato il software Pathfinder e gli apparati di videoconferenza dell'Ente non deve essere presente un firewall o quanto meno il traffico deve essere aperto su ogni porta in maniera bi-direzionale tra apparato di videoconferenza e pc o server con software Pathfinder installato La configurazione dell'end-point verrà effettuata da personale dell'Ente, Lepida ScpA può fornire, se necessario, il supporto remoto.

## <span id="page-2-1"></span>**1.4 Collegamento al Centro Servizi Videoconferenza mediante computer**

E' possibile collegarsi al Centro Servizi Videoconferenza mediante un PC con sistema operativo Microsoft Windows oppure un computer Apple, dotato di webcam e cuffia+microfono, installando l'apposito software client fornito da Lepida ScpA.

I sistemi compatibili con il software client in uso ad oggi sono i seguenti:

- Web browsers
	- Internet Explorer 6, 7, 8 e 9 (Windows)
	- Firefox 3.5 minimum (Mac e Windows)
	- Safari 4 minimum (Mac e Windows)
	- Google Chrome 5.0 minimum (Mac and Windows)
- Sistemi operativi (utilizzare sempre l'ultimo service pack)
	- Windows XP (SP2 e successivi, 32 e 64 Bit)

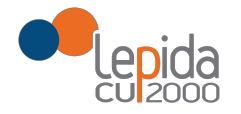

- Windows Vista (SP2 e successivi, 32 e 64 Bit)
- Windows 7 (32 e 64 Bit)
- Macintosh OS X versione 10.5 (Leopard) o successivi, solo Intel CPU

### <span id="page-3-0"></span>**1.5 Altre modalità di collegamento al Centro Servizi Videoconferenza**

E' anche possibile collegarsi al Centro Servizi Videoconferenza Lepida utilizzando un terminale o stazione di videoconferenza ed effettuando una chiamata via rete telefonica digitale (ISDN). Infine è possibile utilizzare il Centro Servizi Videoconferenza per effettuare audioconferenze attraverso un apparecchio telefonico, fisso o mobile.

### <span id="page-3-1"></span>**1.6 Servizio di Videoconferenza in cloud**

Oltre al Centro Servizi è disponibile un servizio in cloud basato sulla piattaforma Lifesize. Questo servizio consente di effettuare delle videoconferenze mediante computer, stazione di videoconferenza, dispositivi mobile oppure effettuando una chiamata telefonica. Per maggiori informazioni contattare l'Help Desk di Lepida Scpa.

## <span id="page-3-2"></span>**2 Come richiedere una videoconferenza**

Per effettuare una videoconferenza punto-punto non è necessario comunicare nulla al Centro Servizi Videoconferenza Lepida. Sarà sufficiente chiamare dal proprio apparato l'identificativo o l'indirizzo IP da contattare. Per poter effettuare una videoconferenza multi-punto (MVDC), se non si è in possesso dell'accesso al portale di gestione delle conferenze, e' necessario contattare l'Help Desk di Lepida ScpA che programmerà l'evento, riserverà le risorse opportune e creerà la stanza virtuale. Lepida ScpA fornirà anche le istruzioni per l'accesso alla stanza virtuale che è stata richiesta. Su richiesta dell'ente l'Help Desk di Lepida ScpA può proteggere la stanza virtuale con un pin code di accesso. Il servizio consente di usufruire di stanze virtuali a disposizione di tutti gli enti, previa prenotazione, con assegnazione temporanea in base alla disponibilità momentanea. Non sono invece incluse forniture di licenze e nemmeno altre risorse in modalità dedicata. Per richiedere maggiori informazioni visitare la pagina web: http://www.lepida.net/datacenter-cloud/applicativi/conference

### <span id="page-3-3"></span>**2.1 Come richiedere la registrazione e/o lo streaming dell'evento**

E' necessario contattare con almeno 24 ore di anticipo l'Help Desk di Lepida ScpA ogni qualvolta si voglia avviare lo streaming o la registrazione dell'evento. Le registrazioni non preventivamente concordate potranno essere interrotte e/o cancellate in qualsiasi

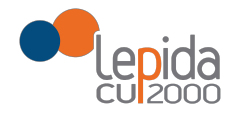

momento e senza preavviso alcuno da parte del personale Lepida ScpA. Le registrazioni sono conservate e rimangono consultabili sul sito videocenter.lepida.it per 90 (*novanta*) giorni poi vengono cancellate.

# <span id="page-4-0"></span>**3 Servizio di Help Desk e assistenza**

Per il servizio di assistenza in esercizio visitare la pagina web: <https://www.lepida.net/assistenza>